# REGULAMIN ESKLEP.PL

### §1 **Definicje**

- 1. Operator POLMARKET.PL spółka z ograniczoną odpowiedzialnością spółka komandytowa, z siedzibą w Zielonej Górze (65-137) przy ulicy Poznańskiej 20B, zarejestrowana w rejestrze przedsiębiorców Krajowego Rejestru Sądowego pod numerem: 0000742570, numer NIP: 9731059426.
- 2. Serwis internetowy serwis z Ogłoszeniami pod nazwą ESKLEP.PL, prowadzony przez Operatora, przeznaczony do publikowania i przeglądania Ogłoszeń, udostępniony pod adresem https://esklep.pl.
- 3. Ogłoszenie sporządzona i opublikowana przez Użytkownika w Serwisie, na warunkach przewidzianych w Regulaminie, treść z zaproszeniem do zawarcia umowy sprzedaży Produktu.
- 4. Produkt artykuł będący przedmiotem Ogłoszenia, zgodny z postanowieniami Regulaminu.
- 5. Użytkownik osoba fizyczna, która ukończyła 18 lat i posiada pełną zdolność do czynności prawnych, osoba prawna lub jednostka organizacyjna posiadająca zdolność prawną, a także przedsiębiorca na prawach konsumenta - tj. osoba fizyczna zawierająca umowę bezpośrednio związaną z jej działalnością gospodarczą, gdy z treści tej umowy wynika, że nie posiada ona dla niej charakteru zawodowego, wynikającego w szczególności z przedmiotu wykonywanej przez nią działalności gospodarczej, udostępnionego na podstawie przepisów o Centralnej Ewidencji i Informacji o Działalności Gospodarczej, która w trybie przewidzianym w Regulaminie utworzyła Konto.
- 6. Internauta osoba fizyczna, która korzysta z Serwisu i nie założyła Konta.
- 7. Konto część Serwisu, która umożliwia Użytkownikowi wykonywanie czynności w ramach Serwisu, w zakresie uprawnień przyznanych przez Regulamin.

### §2 Korzystanie z Serwisu

- 1. Dostęp do Serwisu wymaga korzystania z urządzenia komunikującego się z Internetem i wyposażonego w przeglądarkę internetową.
- 2. Użytkownik sporządza treść Ogłoszenia samodzielnie, zgodnie ze stanem rzeczywistym i odpowiada w całości za opublikowaną treść. Ogłoszenie nie może naruszać przepisów prawa, w tym dóbr osobistych innych osób czy też ich praw autorskich.
- 3. Przed umieszczeniem w Ogłoszeniu zdjęcia, Użytkownik winien upewnić się, czy użycie zdjęcia nie narusza praw autorskich innych osób. Zabrania się umieszczania w Ogłoszeniu zdjęć opatrzonych znakiem towarowym, znakiem wodnym lub innym dodatkowym oznaczeniem do których wykorzystania Użytkownik nie jest uprawniony.
- 4. Przy każdym Ogłoszeniu w Serwisie znajduje się formularz kontaktowy, który umożliwia Użytkownikowi przesłanie wiadomości do Użytkownika który opublikował Ogłoszenie. Internauta nie jest uprawniony do wysyłania wiadomości w Serwisie.
- 5. Pobieranie, edytowanie, publikowanie i korzystanie na jakichkolwiek innych polach eksploatacji z udostępnionych w Serwisie zawartości bez zgody Operatora, niezgodnie

z postanowieniami Regulaminu, naruszając interesy Operatora oraz powszechnie obowiązującego prawa, jest zabronione.

- 6. Zabrania się pozyskiwania zasobów Serwisu w celu ich dalszego wykorzystywania, w szczególności za pośrednictwem oprogramowania do web scrappingu lub web parsingu. Zezwala się na niniejsze działanie wyłącznie w sposób wskazany przez Operatora w Serwisie.
- 7. Wszelkie opłaty wynikające z korzystania z Serwisu zostały określone w Załączniku V Regulaminu.
- 8. W przypadku nieważności któregokolwiek z postanowień Regulaminu, pozostałe postanowienia pozostają w mocy.

### §3 Konto Użytkownika

- 1. Konto można utworzyć wypełniając formularz rejestracyjny, akceptując Regulaminu i aktywując Konto otwierając link aktywacyjny przesłany na podany w formularzu rejestracyjnym adres e-mail.
- 2. W imieniu osób prawnych i jednostek organizacyjnych czynności tych dokonać może jedynie osoba upoważniona do reprezentacji tych podmiotów.
- 3. Z chwilą utworzenia Konta dochodzi do zawarcia umowy pomiędzy Użytkownikiem a Operatorem w przedmiocie bezterminowego świadczenia usług na warunkach przewidzianych w Regulaminie.
- 4. Użytkownik może założyć i korzystać tylko z jednego Konta w Serwisie.
- 5. Użytkownik może w dowolnym momencie usunąć Konto i tym samym wypowiedzieć umowę z Operatorem korzystając z opcji "Usuń Konto" w Koncie, lub poprzez przesłanie swojego oświadczenia w tym przedmiocie, korzystając z adresu e-mail powiązanego z Kontem, na adres: pomoc@esklep.pl. Wypowiedzenie umowy przez Użytkownika nie wiąże się ze zwrotem przez Operatora należności za aktywowane w Serwisie usługi.
- 6. Użytkownik będący konsumentem lub przedsiębiorcą na prawach konsumenta może w terminie 14 dni od zawarcia wskazanej w § 3 ust. 3 Umowy odstąpić od niej bez podania przyczyny. Sposób odstąpienia od umowy wraz ze wzorem formularza o odstąpieniu od umowy, z którego Użytkownik może skorzystać, zawarte są w pouczeniu, które stanowi Załącznik II do Regulaminu. Jeżeli Ogłoszenie zostało już opublikowane, nie jest możliwe odstąpienie od Umowy w części dotyczącej tego Ogłoszenia, z uwagi na to, iż doszło już do wykonania usługi przez Operatora. Odstąpienie od Umowy, złożone przez Użytkownika po opublikowaniu Ogłoszenia, oznacza usunięcie Konta i wówczas ponowne opublikowanie Ogłoszenia przez Użytkownika wymaga ponownego założenia Konta.
- 7. Użytkownik korzystając z Konta ma możliwość m.in.:
	- a) Publikowania oraz usuwania Ogłoszeń,
	- b) korzystania z modułu wiadomości,
	- c) edycji danych Konta,
	- d) sprawdzenia listy faktur VAT,
	- e) edycji danych do faktur VAT,
	- f) zmiany hasła do Konta,
	- g) usunięcia Konta.
- 8. Użytkownik ma możliwość resetu hasła do Konta wybierając opcję "Zresetuj hasło" w panelu logowania. Po kliknięciu w link wysłany na powiązany z Kontem adres e-mail, Użytkownik powinien wybrać nowe hasło, którego chce używać do logowania się do Konta.
- 9. Użytkownik chcąc usunąć Konto może skorzystać z jednego ze sposobów:
- a) Usunięcie Konta po zalogowaniu Użytkownik powinien zalogować się do swojego Konta i wybrać zakładkę Ustawienia Konta i wybrać opcję "Usuń Konto". Ostatnim etapem jest kliknięcie w link potwierdzający usunięcie Konta, wysłany we wiadomości na adres e-mail powiązany z Kontem.
- b) Wysłanie do Operatora oświadczenia wskazanego w § 3 ust. 5;
- c) Wysłanie do Operatora oświadczenia wskazanego w § 3 ust. 6.
- 10. Link potwierdzający proces usunięcia Konta wskazany w § 3 ust. 9 a) jest aktywny wyłącznie przez 24 godziny od momentu wysłania tej wiadomości. Po upływie tego terminu link wygasa.
- 11. Konto zostaje usunięte natychmiast po kliknięciu przez Użytkownika w link wskazany w § 3 ust. 9 a). Operator ma 14 dni na usunięcie Konta po otrzymaniu oświadczeń wskazanych w § 3 ust. 5 lub ust. 6. Usunięcie Konta wiąże się z usunięciem jego wszelkich składników, m.in opublikowanych przez Użytkownika Ogłoszeń i dostępnych w Koncie plików z fakturami VAT.

# §4 Publikowanie i edycja Ogłoszeń

- 1. Opublikowanie Ogłoszenia w Serwisie wymaga:
	- 1) założenia Konta,
	- 2) kupienia pakietu umożliwiającego publikację Ogłoszenia,
	- 3) umieszczenia treści Ogłoszenia (tj. wypełnienia co najmniej pól oznaczonych jako obowiązkowe).
- 2. Ogłoszenie należy zamieścić we właściwej dla Produktu kategorii w Serwisie.
- 3. Ogłoszenie powinno dotyczyć oferowanego Produktu, opisywać go jednoznacznie i kompletnie, nie może wprowadzać w błąd, w szczególności co do właściwości charakteryzujących Produkt, tj. jakości, stanu, producenta czy kraju pochodzenia.
- 4. Jedno Ogłoszenie może dotyczyć tylko jednego Produktu. Ten sam Produkt w tym samym czasie może być przedmiotem tylko jednego Ogłoszenia. Dopuszcza się możliwość zamieszczenia Ogłoszenia dotyczącego kilku Produktów jeżeli są nimi takie same rzeczy oznaczone co do gatunku, a Użytkownik w treści Ogłoszenia wskaże ilość Produktów.
- 5. Operator weryfikuje każde Ogłoszenie przed jego opublikowaniem. Operator zastrzega prawo do Zawieszenia Ogłoszenia, jeżeli te nie jest zgodne z postanowieniami Regulaminu. Zasady zawieszania Ogłoszeń zostały określone w § 6 Regulaminu.
- 6. W okresie emisji Ogłoszenia Użytkownik ma możliwość edytowania jego treści.
- 7. Ogłoszenie po zakończeniu okresu emisji lub, gdy Użytkownik zakończy je przed końcem okresu emisji, nie jest dłużej widoczne w serwisie i trafia do zakładki "zakończone". Użytkownik może ponownie opublikować zakończone Ogłoszenie, które będzie widoczne po akceptacji administratora Serwisu
- 8. Poza wskazanymi do tego polami, Użytkownik nie może umieszczać w treści Ogłoszenia (w formie tekstowej oraz graficznej) jakichkolwiek informacji kontaktowych i informacji odsyłających do innych serwisów.
- 9. Treść Ogłoszenia powinna zawierać informacje związane wyłącznie z Produktem.

## §5 Odpowiedzialność

- 1. Użytkownik sam sporządza Ogłoszenie, a Operator nie ingeruje w jego treść, z zastrzeżeniem postanowień szczególnych Regulaminu.
- 2. Zabrania się publikowania Ogłoszeń, których przedmiot narusza obowiązujące przepisy prawa, oraz których przedmiotem są m.in.:
	- 1) zdjęcia lub inne przedmioty zawierające rażące treści pornograficzne, w szczególności treści pornograficzne z udziałem osób w wieku poniżej 15 lat, a także te związane z użyciem przemocy lub z udziałem zwierząt,
	- 2) narkotyki lub środki psychotropowe,
	- 3) leki,
	- 4) wyroby tytoniowe lub alkoholowe,
	- 5) broń lub amunicja,
	- 6) części broni palnej,
	- 7) materiały pirotechniczne,
	- 8) żywe zwierzęta,
	- 9) szczątki lub prochy ludzkie lub zwierzęce,
	- 10) ludzkie lub zwierzęce materiały biologiczne,
	- 11) gotówka,
	- 12) sztaby metali cennych,
	- 13) towary niebezpieczne.
- 3. Operator nie ponosi odpowiedzialności za oferowane przez Użytkownika Produkty. Użytkownik jest odpowiedzialny za treść udostępnionej informacji, jakość i oryginalność Produktu, a także za jego stan i dostępność.
- 4. Wszelkie roszczenia dotyczące Produktu zamieszczonego w Serwisie należy kierować do Użytkownika. Operator nie jest stroną lub organem rozstrzygającym spory powstałe pomiędzy Użytkownikami. Zaleca się zawarcie umowy sprzedaży w formie pisemnej bezpośrednio z Użytkownikiem, który opublikował Ogłoszenie.
- 5. Operator nie jest odpowiedzialny za:
	- 1) działanie siły wyższej,
	- 2) awarię urządzeń i systemów informatycznych na które nie ma wpływu,
	- 3) treść korespondencji prowadzonej przez Użytkowników,
	- 4) rzeczywisty stan oferowanych przez Użytkowników Produktów.

### §6 Zawieszenie Ogłoszenia

- 1. Naruszenie postanowień regulaminu przez Użytkownika uprawnia Operatora do zawieszenia lub usunięcia Ogłoszenia.
	- 1) Ogłoszenie może zostać zawieszone jeżeli zawiera:
		- a) dane kontaktowe i odwołania do innych serwisów poza wyznaczonymi do tego polami,
		- b) wulgaryzmy lub treści propagujące nienawiść,
		- c) treści pornograficzne,
		- d) treści naruszające prawa autorskie,
		- e) treści godzące w dobre imię lub interesy Operatora lub Serwisu,
		- f) treści niezgodne z prawem,
		- g) w treści przedmiot wymieniony w § 5 ust 2.
- 2) Ogłoszenie może również zostać zawieszone jeżeli naruszenia wskazane w § 6 ust. 1 pkt 1) występują w Koncie Użytkownika, poza treścią Ogłoszenia (np. w danych Konta).
- 2. Użytkownik zostaje powiadomiony o zawieszeniu lub usunięciu Ogłoszenia, bądź też o usunięciu Konta wiadomością przesłaną na adres e-mail powiązany z Kontem wraz z powodem jego zablokowania.
- 3. Zawieszenie Ogłoszenia powoduje, że Ogłoszenie to nie jest widoczne w Serwisie, a Użytkownik jest obowiązany do naprawy naruszenia związanego z Ogłoszeniem.
- 4. Usunięcie konta przez operatora spowoduje utratę pełnego dostępu do konta i funkcji Serwisu dostępnych dla Użytkownika.
- 5. Edytowanie wadliwego Ogłoszenia przez Użytkownika prowadzi do ponownej weryfikacji Ogłoszenia przez Operatora w terminie do 7 dni. W przypadku pomyślnej weryfikacji Ogłoszenie zostanie przywrócone.
- 6. Każdy Użytkownik może w ramach społecznej kontroli publikowanych treści zgłosić Ogłoszenie, które jego zdaniem narusza postanowienia Regulaminu lub obowiązujące przepisy prawa.
- 7. Zgłoszenie o którym mowa w § 6 ust. 6 powinno nastąpić przez kliknięcie w Ogłoszeniu przycisku "Zgłoś" i wybranie z listy lub wpisanie powodu naruszenia.
- 8. Nagminne naruszanie postanowień regulaminu może spowodować usunięcie Konta Użytkownika przez Operatora.

# § 7 Polityka Prywatności

Serwis realizuje Politykę Prywatności na zasadach określonych w Załączniku III do Regulaminu.

## § 8 Polityka prywatności plików ,,cookies"

Serwis realizuje Politykę Prywatności plików ,,cookies" na zasadach określonych w Załączniku IV do Regulaminu.

# § 9

### Postępowanie reklamacyjne

- 1. Reklamacje dotyczące niewykonania bądź nienależytego wykonania umowy przez Operatora usługi Użytkownik może zgłaszać w terminie 14 dni od dnia wystąpienia powodu reklamacji, a reklamacje związane z Ogłoszeniem - w terminie do 14 dni od dnia zakończenia emisji Ogłoszenia. Reklamację można złożyć za pośrednictwem poczty elektronicznej na adres: pomoc@esklep.pl lub w formie listu tradycyjnego wysłanego na adres Operatora.
- 2. Wymogiem formalnym niezbędnym do rozpatrzenia reklamacji jest skorzystanie z formularza stanowiącego Załącznik VI Regulaminu lub sporządzenie reklamacji zawierającej w treści łącznie przynajmniej:
	- a) imię i nazwisko Użytkownika,
- b) adres e-mail Użytkownika powiązany z Kontem,
- c) adres URL Ogłoszenia lub inna treść umożliwiająca rozpoznanie przedmiotu reklamacii.
- d) okoliczności uzasadniające złożenie reklamacji,
- e) sprecyzowane żądanie.
- 3. Operator wzywa Użytkownika do uzupełnienia braków formalnych, które są niezbędne do rozpatrzenia reklamacji, jeżeli w treści reklamacji nie wskazano informacji określonych w § 9 ust. 2 Regulaminu.
- 4. Operator rozpoznaje prawidłowo złożoną i spełniającą wymogi formalne reklamację w terminie 14 dni od daty jej otrzymania. Operator powiadomi Użytkownika o wyniku rozpatrzenia reklamacji za pomocą wiadomości e-mail przesłanej na wskazany przez Użytkownika adres e-mail.

## § 10

## Postanowienia końcowe

- 1. Aktualna wersja Regulaminu dostępna jest w Serwisie. Regulamin wysyłany jest do Użytkownika po założeniu Konta na wskazany w procesie rejestracji adres e-mail oraz po każdej zmianie Regulaminu na adres e-mail Użytkownika powiązany z Kontem.
- 2. Operator informuje o zmianie Regulaminu umieszczając informacie w Serwisie. Zmiany w Regulaminie wchodzą w życie w terminie wskazanym przez Operatora. Zmiana Regulaminu nie ma zastosowania do Ogłoszeń opublikowanych i wyróżnionych przed wejściem w życie zmian Regulaminu.
- 3. Weryfikacja Klienta będącego Przedsiębiorcą na prawach konsumenta odbywa się poprzez zweryfikowanie danych wskazanych przez Klienta za pośrednictwem Centralnej Ewidencji i Informacji o Działalności Gospodarczej, wg klasyfikacji PKD.
- 4. Prawem właściwym dla umowy zawartej pomiędzy Użytkownikiem a Operatorem jest prawo polskie, o ile przepisy prawa nie stanowią inaczej. Właściwymi sądami do rozpoznawania spraw związanych z zawartą przez strony umową są polskie sądy powszechne.
- 5. Użytkownicy, którzy są konsumentami lub przedsiębiorcami na prawach konsumentów mogą skorzystać z pozasądowego sposobu rozpatrywania reklamacji i dochodzenia roszczeń przed Polubownym Sądem Konsumenckim w Zielonej Górze. Użytkownik może zapoznać się ze sposobem skorzystania z ww. pozasądowego trybu za pośrednictwem strony internetowej www.uokik.gov.pl.
- 6. Pytania dotyczące obsługi i funkcjonowania Serwisu należy kierować na adres e-mail kontakt@esklep.pl.

# Lista załączników

- I. Faktury w wersji elektronicznej
- II. Formularz odstąpienia od umowy
- III. Polityka prywatności
- IV. Polityka prywatności plików ,,cookies"
- V. Cennik
- VI. Formularz reklamacyjny

# ZAŁĄCZNIK I REGULAMINU ESKLEP.PL

#### Faktury w wersji elektronicznej

- 1. Faktura jest wystawiana automatycznie po dokonaniu płatności.
- 2. Użytkownik ma dostęp do Faktur za pośrednictwem Konta, w formacie PDF (Portable Document Format). Faktury wysyłane są do Użytkownika w formacie PDF automatycznie po dokonaniu płatności, na powiązany z Kontem adres e-mail.
- 3. Użytkownik zobowiązany jest do aktualizacji w Koncie danych do faktury, bez zbędnej zwłoki po ich każdej zmianie.
- 4. Faktury w Koncie dostępne są na okres tożsamy z okresem funkcjonowania Serwisu.
- 5. Użytkownik akceptując Regulamin wyraża zgodę na otrzymywanie Faktur drogą elektroniczną.

# ZAŁĄCZNIK II REGULAMINU ESKLEP.PL

………………………………………

(Miejscowość, data)

#### Dane Użytkownika:

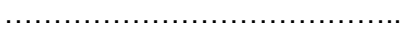

(Imię, nazwisko)

…………………………………………

…………………………………..

(Adres)

………………………………….. (NIP/REGON)

Adresat:

POLMARKET.PL spółka z ograniczoną odpowiedzialnością spółka komandytowa ul. Poznańska 20b 65-137 Zielona Góra

# FORMULARZ ODSTĄPIENIA OD UMOWY

Ja ................................................ niniejszym informuję o moim odstąpieniu od umowy z dnia ………………… o świadczenie usług w ramach Serwisu ESKLEP.PL.

W ciągu 14 dni od zawarcia umowy (utworzenia Konta) Użytkownik będący konsumentem lub przedsiębiorcą na prawach konsumenta może od niej odstąpić bez podawania przyczyny. W celu odstąpienia od umowy, wypełniony formularz należy przesłać na adres e-mail pomoc@esklep.pl lub w formie listu tradycyjnego wysłanego na adres Operatora. Prawo odstąpienia od umowy nie przysługuje Użytkownikowi w przypadku, gdy Operator w pełni wykonał usługę tj. gdy opublikowano Ogłoszenie.

Oświadczam, że zapoznałem się z treścią Regulaminu Serwisu i niniejszego formularza.

………………………………………..

(Podpis Użytkownika)

## OŚWIADCZENIE OSOBY PROWADZĄCEJ DZIAŁALNOŚĆ GOSPODARCZĄ

Oświadczam, że prowadzę jednoosobową działalność gospodarczą na podstawie wpisu do Centralnej Ewidencji i Informacji o Działalności Gospodarczej, a przedmiotem przeważającej działalności firmy wg klasyfikacji PKD jest:…………..

W związku z podanymi przeze mnie powyżej informacjami oświadczam, iż wskazana wyżej umowa zawarta została w związku z prowadzoną działalnością gospodarczą, przy czym zawarcie tej umowy nie ma dla mnie charakteru zawodowego (w rozumieniu i na potrzeby przepisu art. 385<sup>5</sup> kodeksu cywilnego oraz art. 556<sup>4</sup> kodeksu cywilnego), a zatem zastosowanie mają wobec mnie przepisy ustawy z dnia 31 lipca 2019 r. o zmianie niektórych ustaw w celu ograniczenia obciążeń regulacyjnych (Dz. U. 2019, poz.1495)

> …………………………………………… (Podpis Przedsiębiorcy na prawach konsumenta)

 W związku z podanymi przeze mnie powyżej informacjami oświadczam, iż wskazana wyżej umowa zawarta została w związku z prowadzoną działalnością gospodarczą i posiada dla mnie charakter zawodowy.

> …………………………………………… (Podpis Przedsiębiorcy na prawach konsumenta)

# ZAŁĄCZNIK III REGULAMINU ESKLEP.PL

# Polityka Prywatności

# ZAŁĄCZNIK IV REGULAMINU ESKLEP.PL

Polityka Prywatności plików cookies

# ZAŁĄCZNIK V REGULAMINU ESKLEP.PL

## Cennik

## § 1

# Publikowanie Ogłoszeń

- 1. Publikowanie Ogłoszeń w Serwisie jest bezpłatne do 31.12.2020 r.
- 2. Ogłoszenia opublikowanie do 31.12.2020 r. będą bezpłatnie widoczne w Serwisie do momentu zakończenia ich okresu emisji. Okres emisji pojedynczego Ogłoszenia wynosi 7, 14, 21 lub 30 dni.
- 3. Od 01.01.2021r. Użytkownik będzie mógł opublikować Ogłoszenia wyłącznie odpłatnie kupując:
	- a) Pojedyncze Ogłoszenie 5,00 zł brutto,
	- b) b) Abonament nielimitowaną liczbę Ogłoszeń do wykorzystania w 30 dni 60,00 zł brutto.
- 4. Użytkownik ma możliwość zakupu kilku pojedynczych Ogłoszeń. Użytkownik może kupić pojedyncze Ogłoszenie w celu opublikowania nowego Ogłoszenia lub ponownego opublikowania zakończonego wcześniej Ogłoszenia.
- 5. Każde Ogłoszenie opublikowane w ramach wskazanego w § 1 ust. 3 b) Abonamentu trwa do dnia zakończenia abonamentu, maksymalnie 30 dni: - przykład 1: Ogłoszenie opublikowane w dniu zakupu Abonamentu trwa 30 dni - przykład 2: Ogłoszenie opublikowane w 25 dniu od zakupu Abonamentu trwa 5 dni.
- 6. Użytkownik może jednorazowo kupić przedłużenie Abonamentu maksymalnie o 11 Cykli (Cykl: okres trwania Abonamentu), ponowne przedłużenie może nastąpić dopiero w ostatnim Cyklu.
- 7. Przedłużone Ogłoszenia lub Abonament, których okres emisji lub Cykl rozpoczyna się po 31.12.2021 r. będą publikowane odpłatnie.

# § 2 Pakiety Wyróżnień

- 1. Użytkownik ma możliwość promowania Ogłoszenia za pomocą Wyróżnienia, które polega na umieszczeniu Ogłoszenia na górze listy Ogłoszeń w kategorii, w której się znajduje.
- 2. Użytkownik ma możliwość wybrania opcji Wyróżnienia, gdy Ogłoszenie zostanie opublikowane w Serwisie.
- 3. Do wykupienia pakietu niezbędne jest uzupełnienie danych Konta Użytkownika.
- 4. Okres trwania Wyróżnienia Ogłoszenia rozpoczyna się z momentem aktywowania Pakietu Wyróżnień i trwa maksymalnie 7 dni, jednak nie dłużej niż do momentu zakończenia emisji wyróżnionego Ogłoszenia.
- 5. Usunięcie Ogłoszenia lub anulowanie Wyróżnienia lub Pakietu Wyróżnień przed zakończeniem okresu emisji powoduje brak możliwości wznowienia i ponownego

wyróżnienia usuniętego lub zakończonego Ogłoszenia w ramach tego samego Wyróżnienia lub Pakietu Wyróżnień.

- 6. Operator przewiduje możliwość odpłatnego skorzystania z następujących Pakietów Wyróżnień:
	- 1) Mini 1 Wyróżnienie 10,00 zł brutto,
	- 2) Medium 4 Wyróżnienia 18,00 zł brutto,
	- 3) Max 8 Wyróżnień 25,00 zł brutto.

# ZAŁĄCZNIK VI REGULAMINU ESKLEP.PL

………………………………

(Miejscowość, data)

#### Dane Użytkownika:

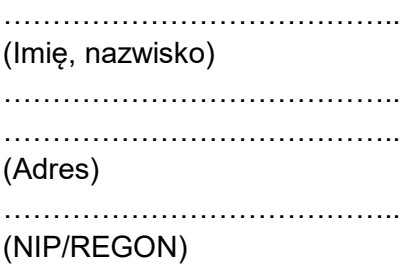

Adresat:

POLMARKET.PL spółka z ograniczoną odpowiedzialnością spółka komandytowa ul. Poznańska 20b 65-137 Zielona Góra

# FORMULARZ REKLAMACYJNY

Składam reklamację w związku z korzystaniem z Serwisu ESKLEP.PL.

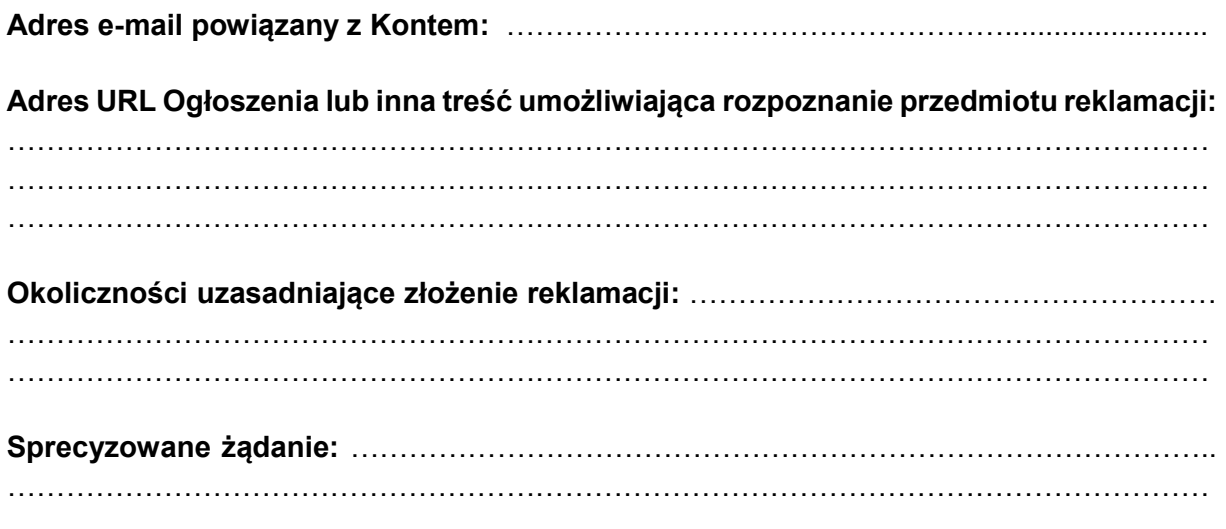

Oświadczam, że zapoznałem się z treścią Regulaminu Serwisu i niniejszego formularza.

(Podpis Użytkownika)

………………………………………..

## OŚWIADCZENIE OSOBY PROWADZĄCEJ DZIAŁALNOŚĆ GOSPODARCZĄ

Oświadczam, że prowadzę jednoosobową działalność gospodarczą na podstawie wpisu do Centralnej Ewidencji i Informacji o Działalności Gospodarczej, a przedmiotem przeważającej działalności firmy wg klasyfikacji PKD jest:…………..

W związku z podanymi przeze mnie powyżej informacjami oświadczam, iż wskazana wyżej umowa zawarta została w związku z prowadzoną działalnością gospodarczą, przy czym zawarcie tej umowy nie ma dla mnie charakteru zawodowego (w rozumieniu i na potrzeby przepisu art. 385<sup>5</sup> kodeksu cywilnego oraz art. 556<sup>4</sup> kodeksu cywilnego), a zatem zastosowanie mają wobec mnie przepisy ustawy z dnia 31 lipca 2019 r. o zmianie niektórych ustaw w celu ograniczenia obciążeń regulacyjnych (Dz. U. 2019, poz.1495)

……………………………………………

(Podpis Przedsiębiorcy na prawach konsumenta)

 W związku z podanymi przeze mnie powyżej informacjami oświadczam, iż wskazana wyżej umowa zawarta została w związku z prowadzoną działalnością gospodarczą i posiada dla mnie charakter zawodowy.

………………………………………………………

(Podpis Przedsiębiorcy na prawach konsumenta)